# Inhaltsverzeichnis

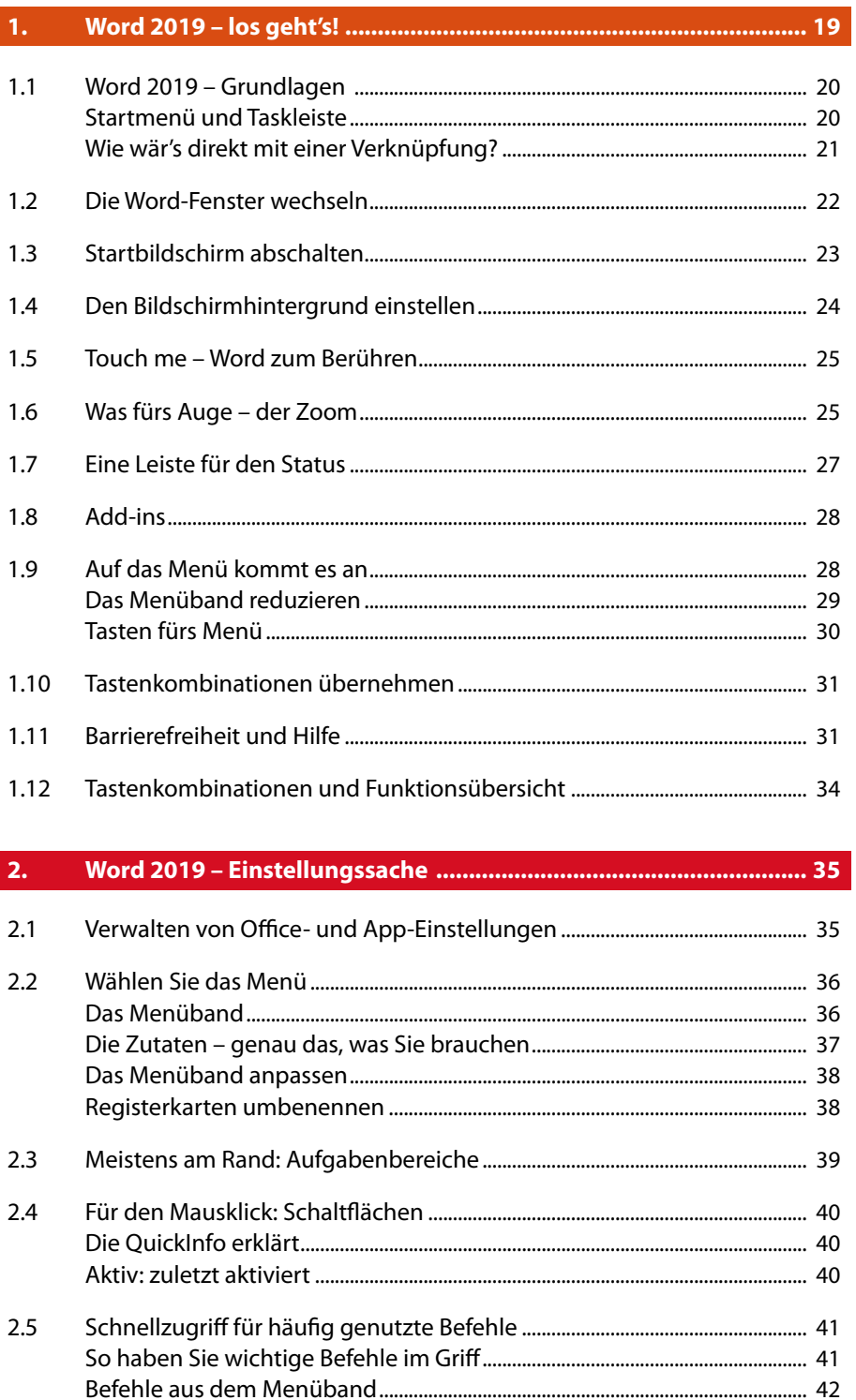

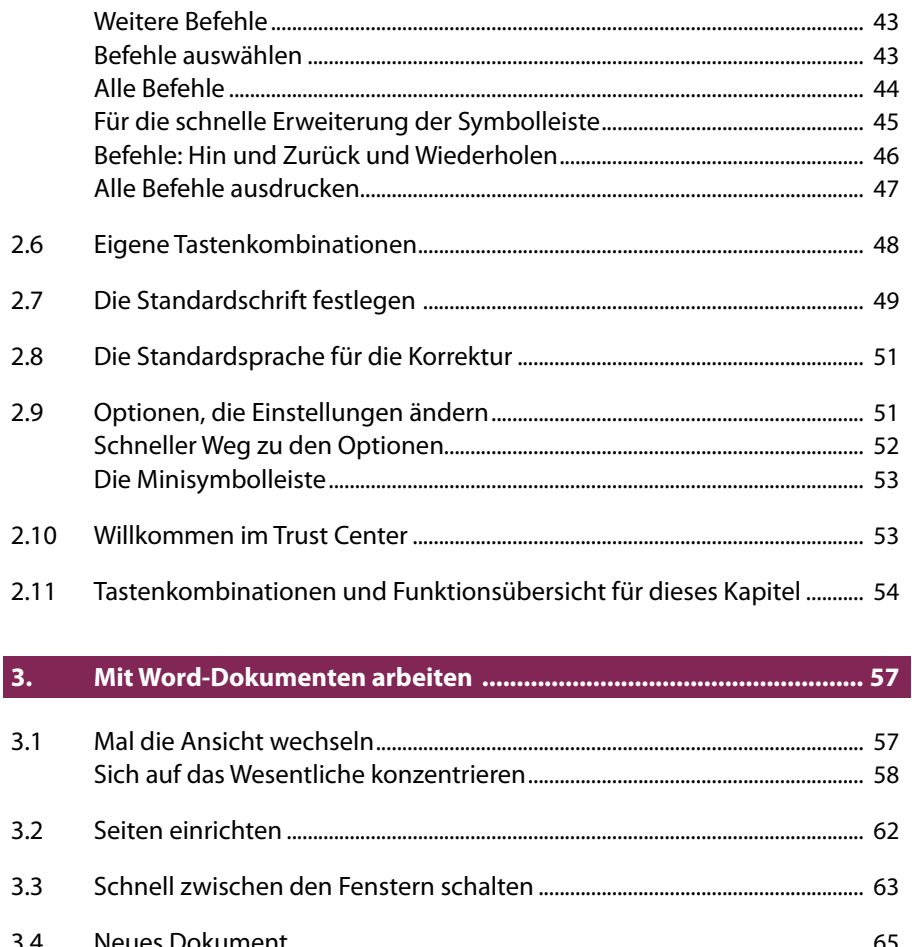

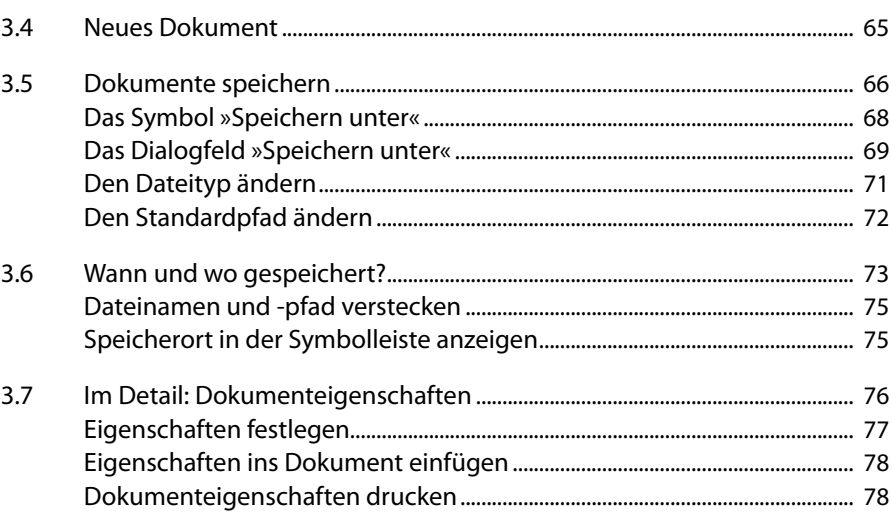

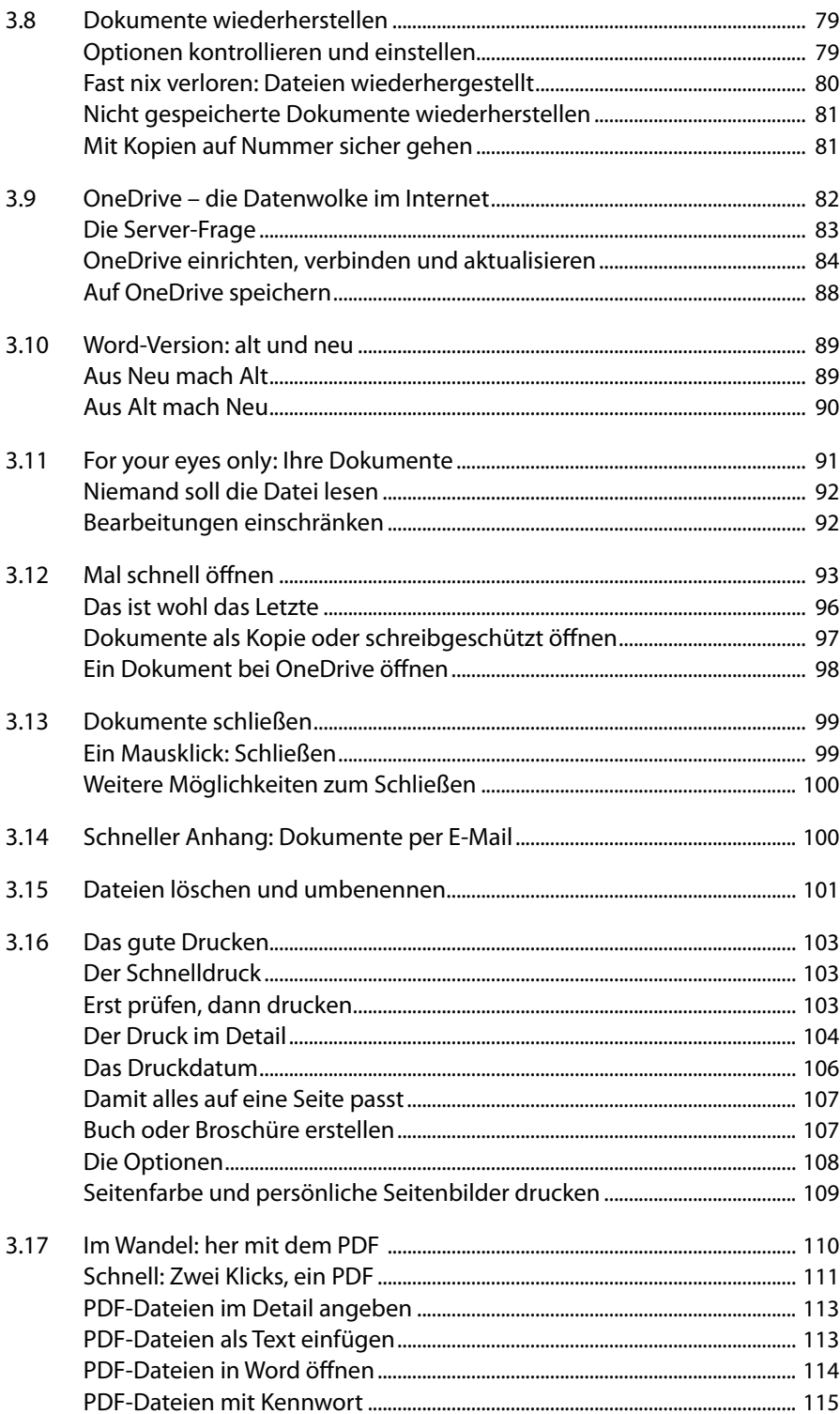

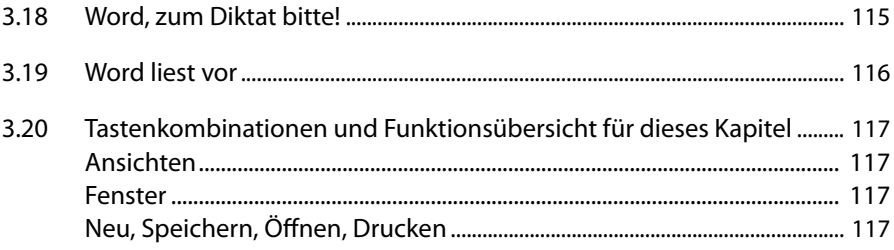

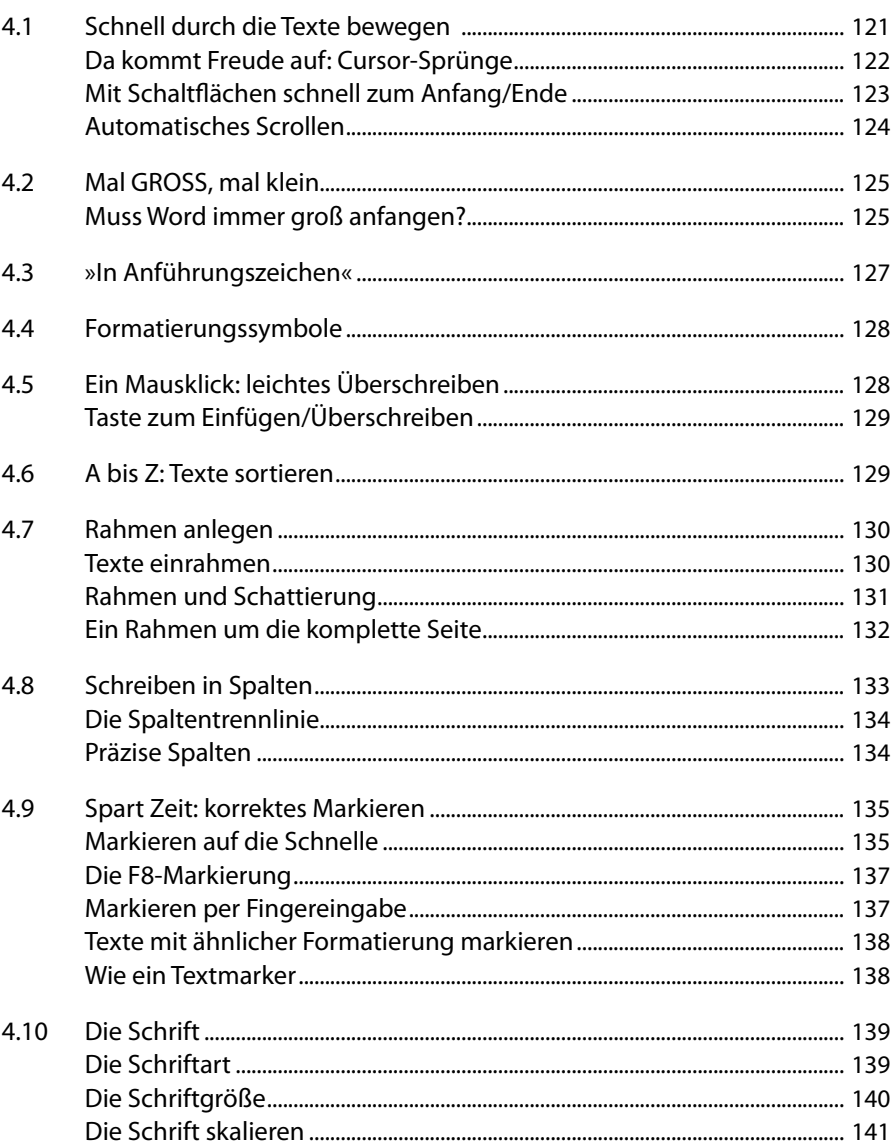

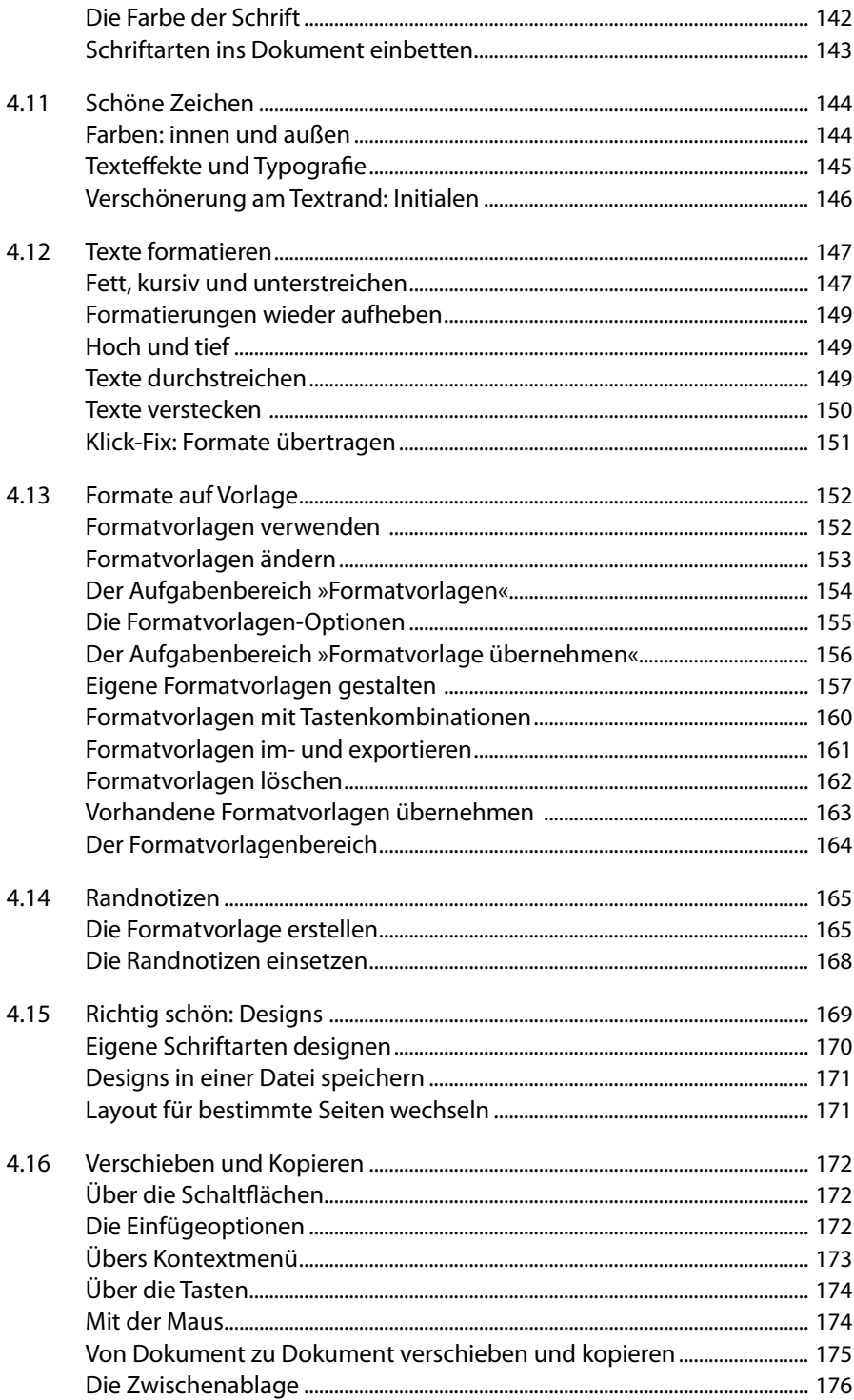

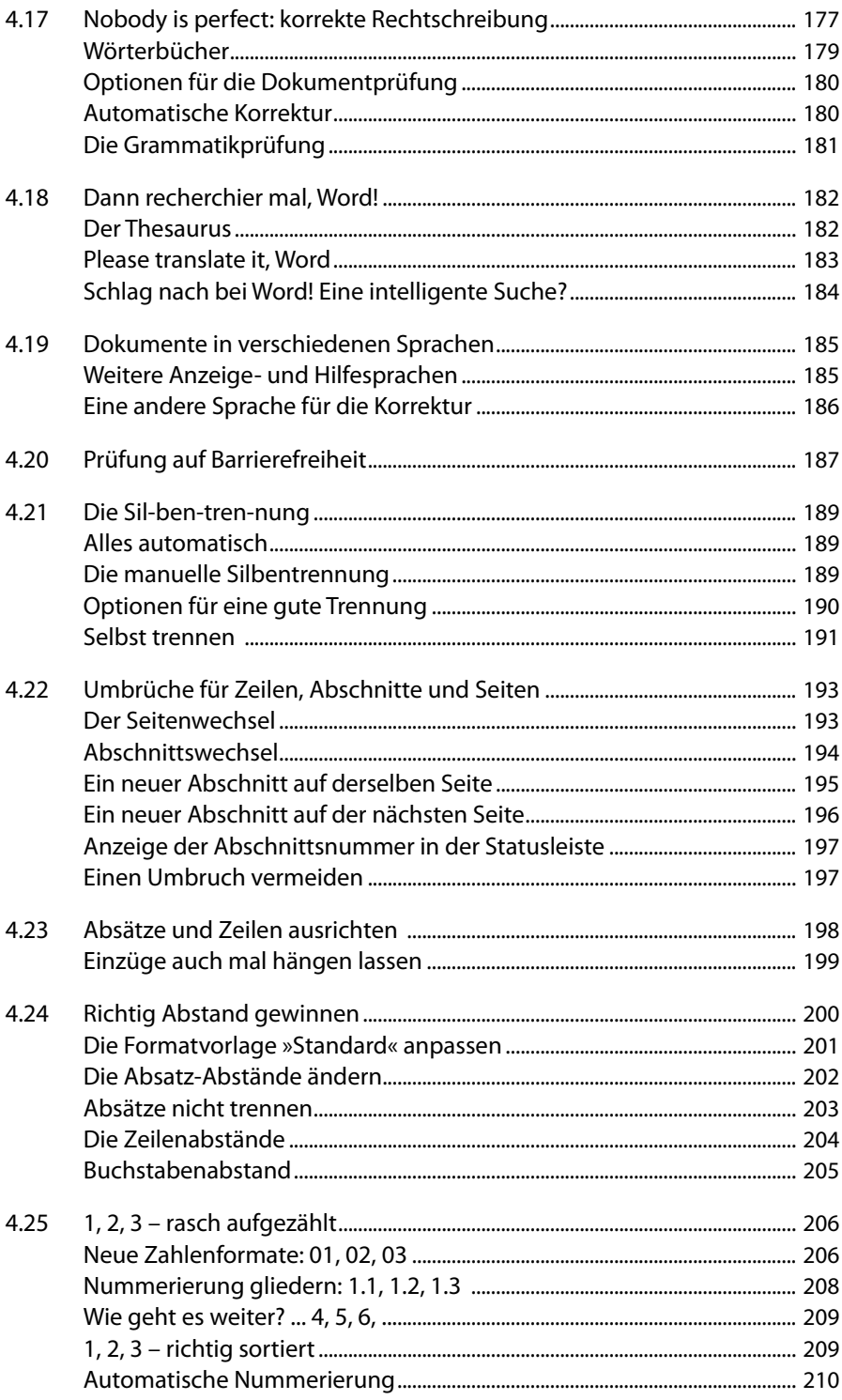

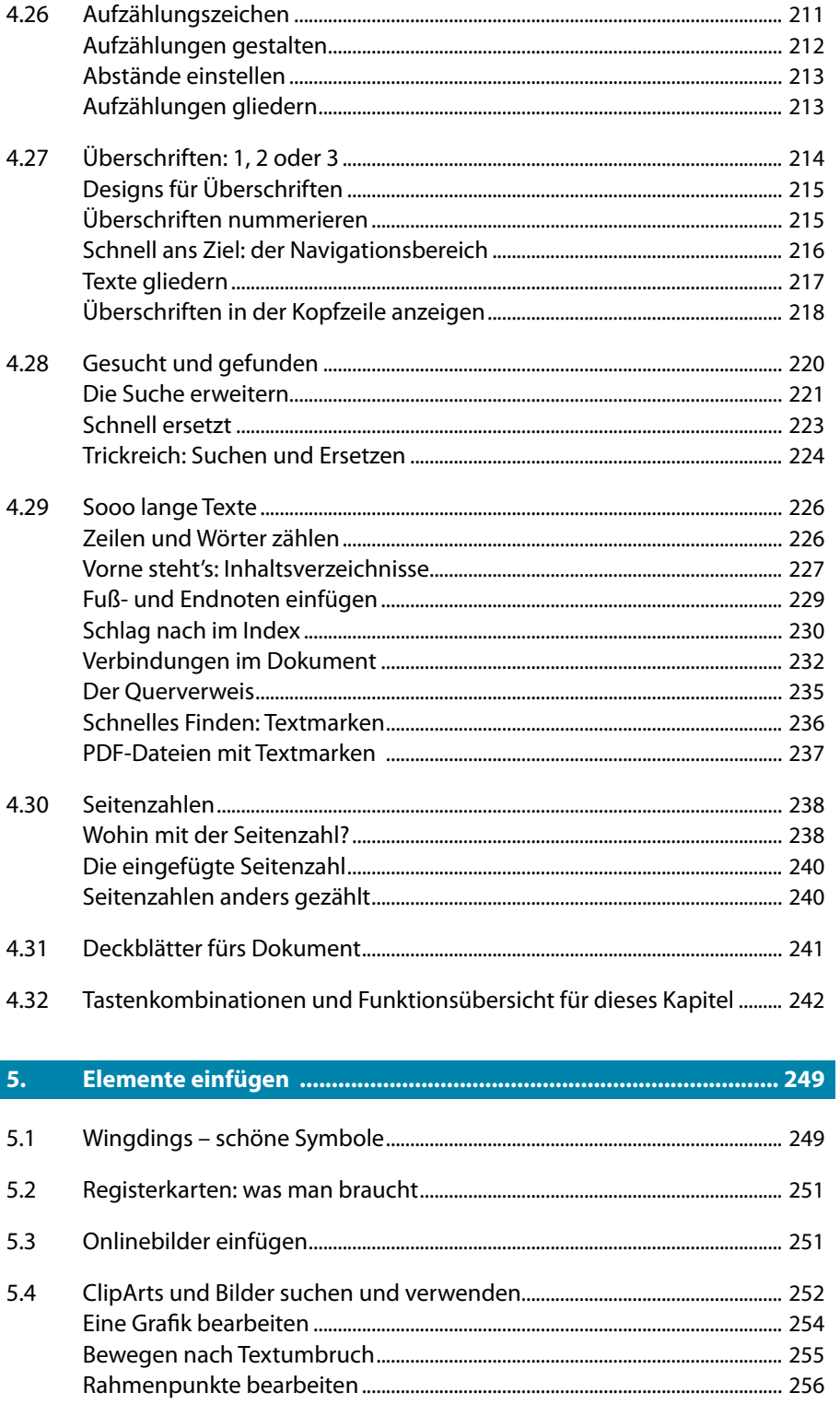

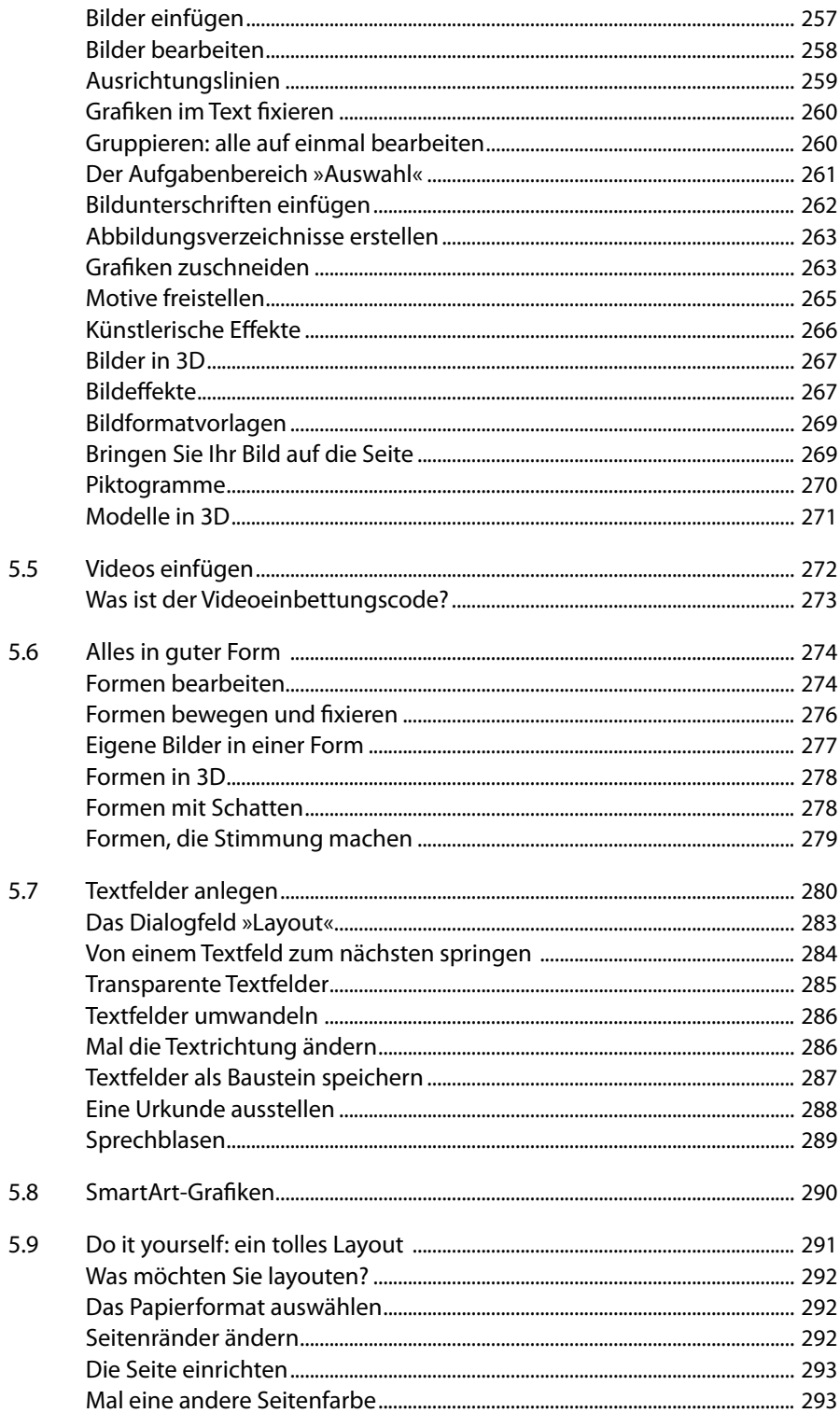

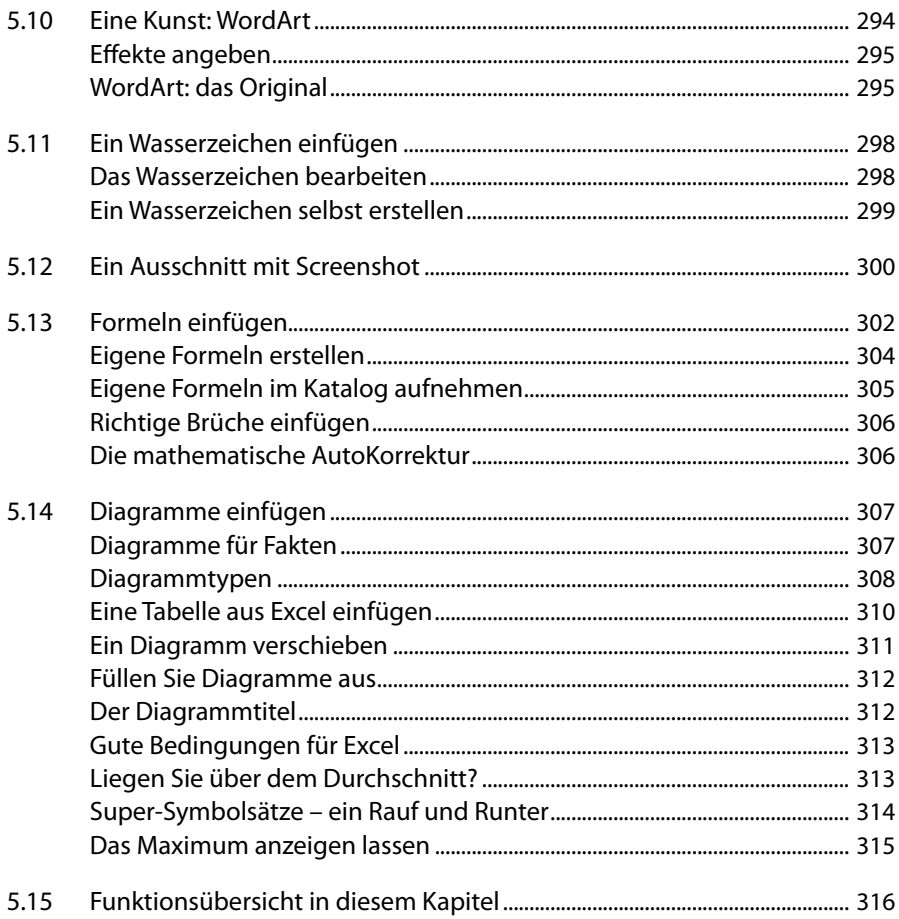

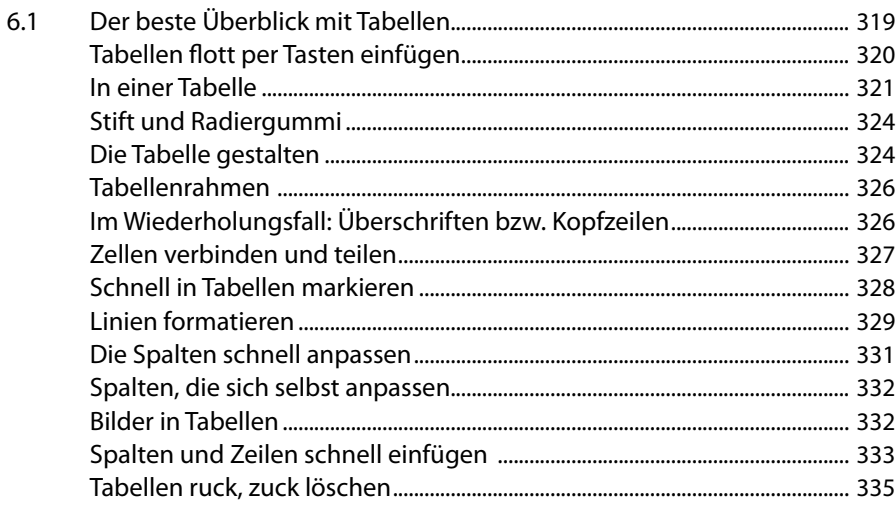

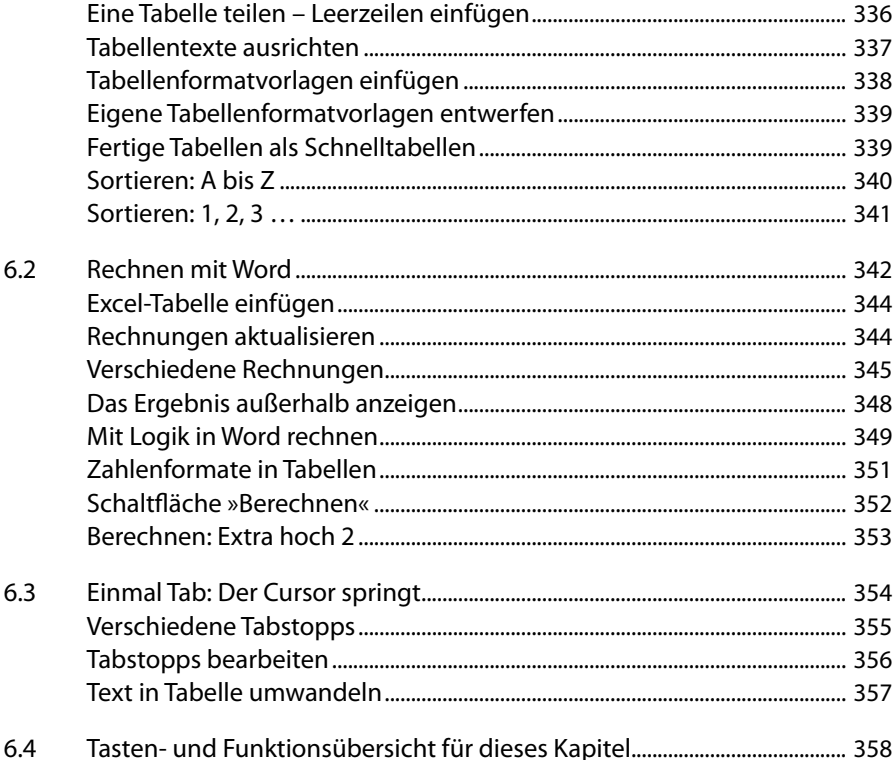

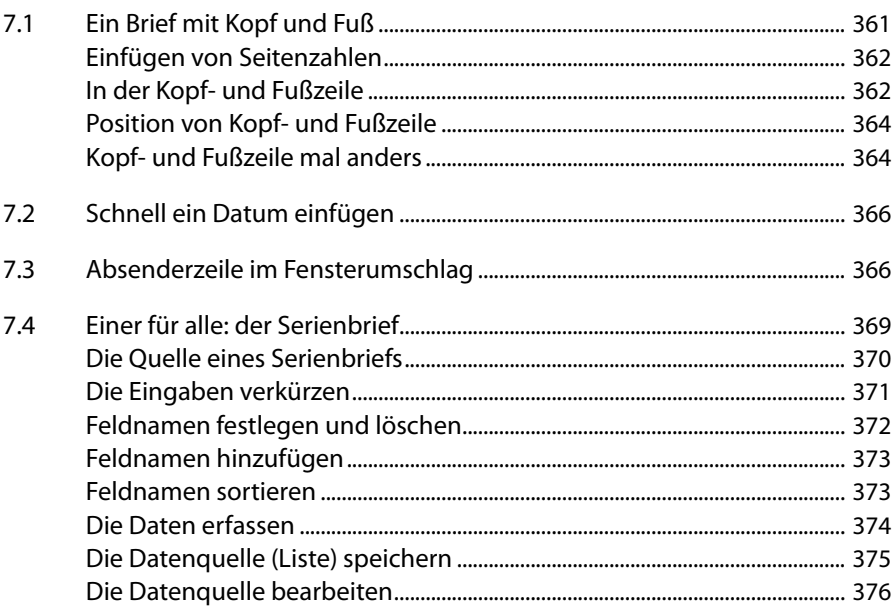

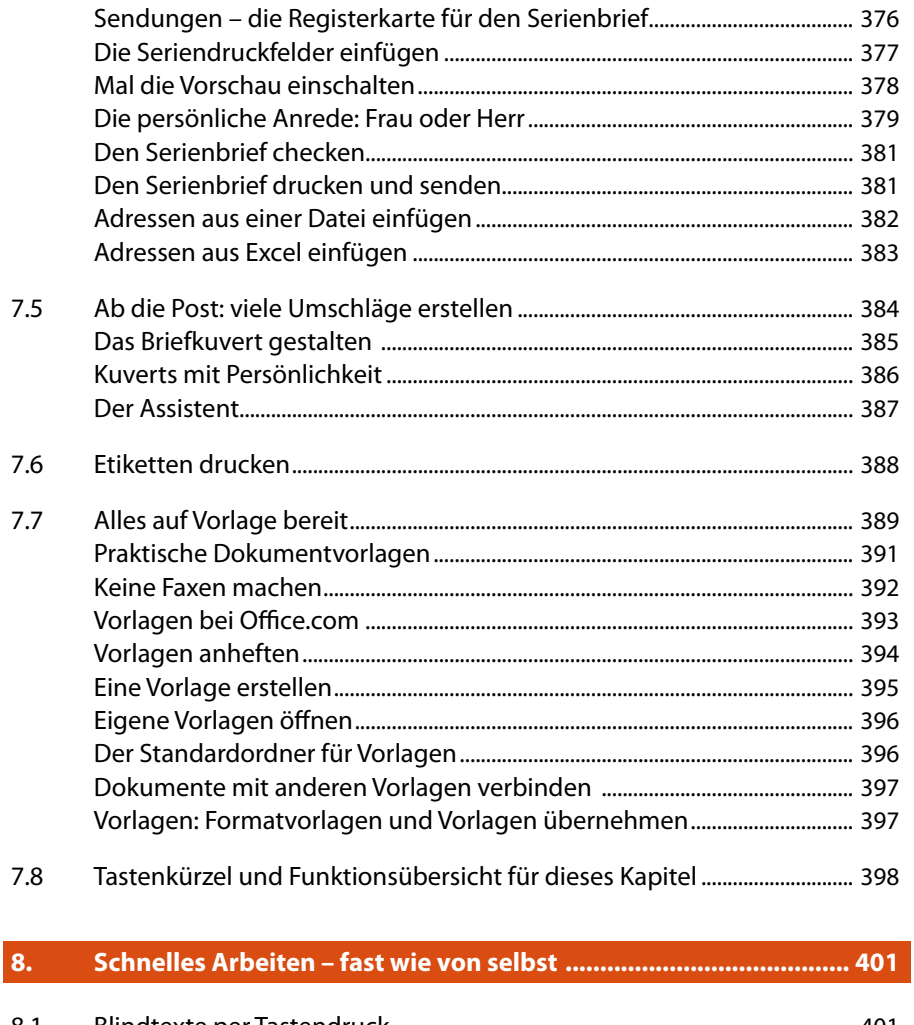

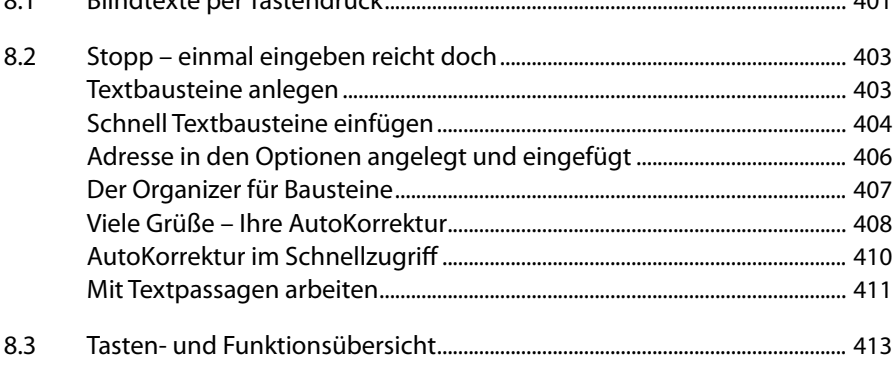

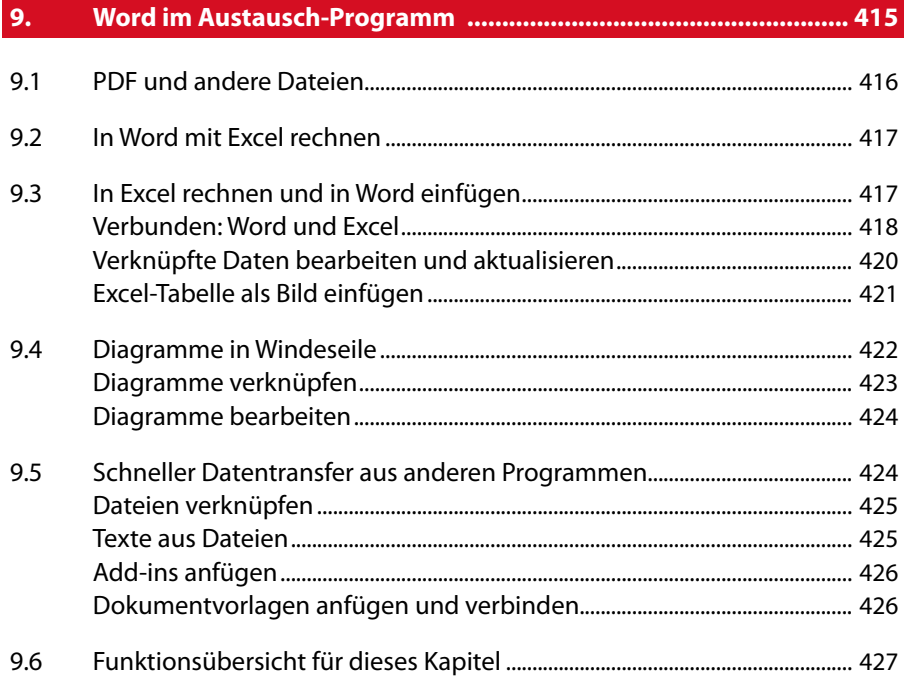

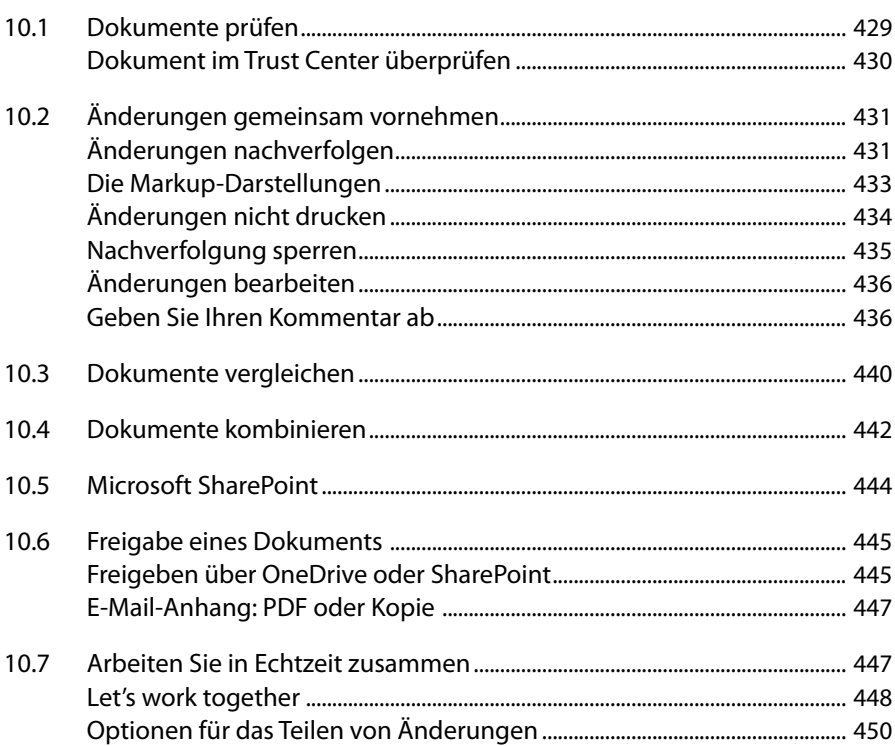

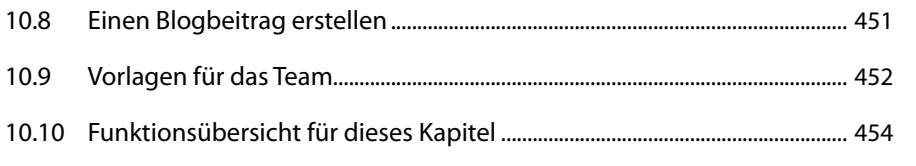

10.8

10.9

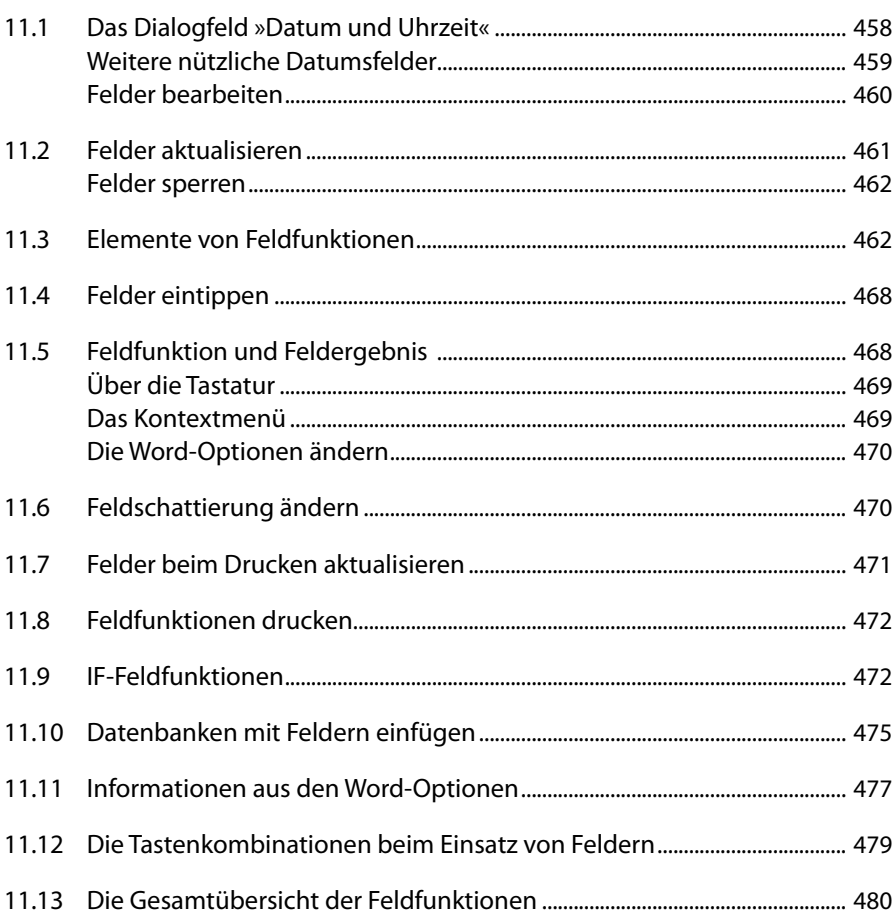

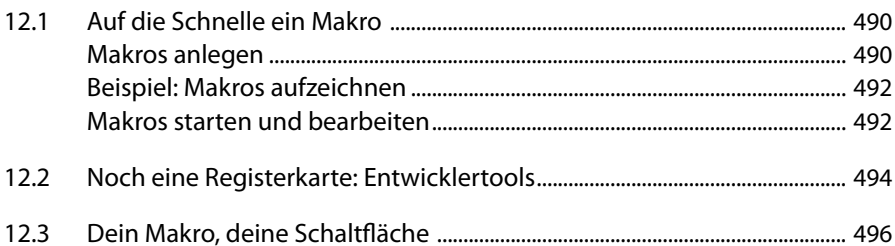

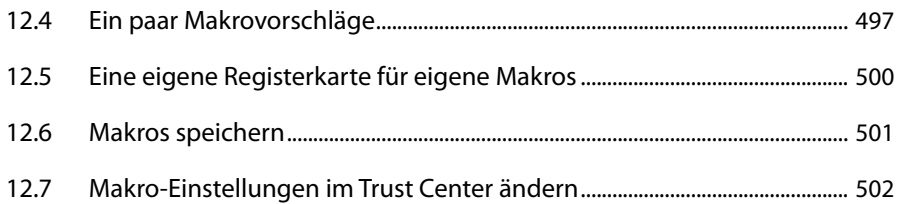

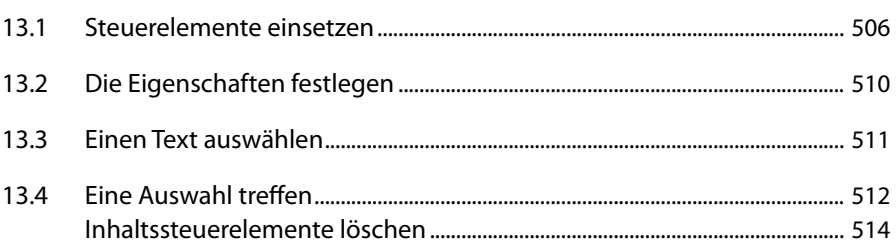

## 

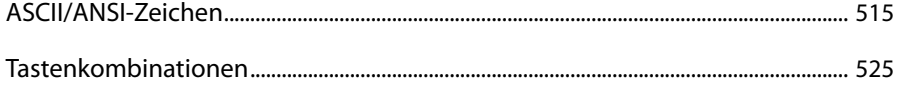